<span id="page-0-0"></span>[Outline](#page-1-0)

# CSI33 DATA STRUCTURES

Department of Mathematics and Computer Science Bronx Community College

October 25, 2017

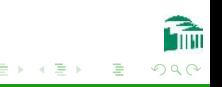

[CSI33 Data Structures](#page-43-0)

 $\leftarrow$ 

#### [Outline](#page-1-0)

<span id="page-1-0"></span>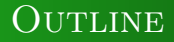

#### <sup>1</sup> [Chapter 8: A C++ Introduction For Python](#page-2-0) **PROGRAMMERS**

- **•** [Function Details](#page-3-0)
- **[Header Files and Inline Functions](#page-34-0)**
- [Assert Statements and Testing](#page-39-0)
- [The Scope and Lifetime of Variables](#page-41-0)
- $\bullet$  [Common C++ Mistakes by Python Programmers](#page-43-0)

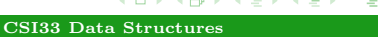

<span id="page-2-0"></span>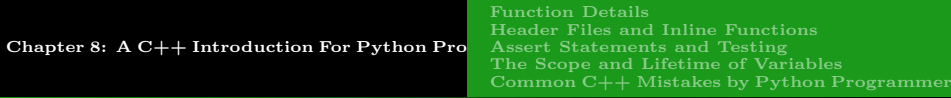

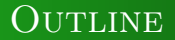

### <sup>1</sup> [Chapter 8: A C++ Introduction For Python](#page-2-0) **PROGRAMMERS**

- **•** [Function Details](#page-3-0)
- **[Header Files and Inline Functions](#page-34-0)**
- [Assert Statements and Testing](#page-39-0)
- [The Scope and Lifetime of Variables](#page-41-0)
- $\bullet$  [Common C++ Mistakes by Python Programmers](#page-43-0)

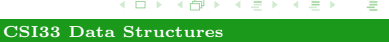

[Function Details](#page-6-0) [Header Files and Inline Functions](#page-34-0) [Assert Statements and Testing](#page-39-0) [The Scope and Lifetime of Variables](#page-41-0)  $Common C++Mistakes$  by Python Programmer

### <span id="page-3-0"></span>DECLARATIONS, DEFINITIONS AND PROTOTYPES

#### FUNCTION DECLARATIONS (PROTOTYPES)

Any function can be declared more than once. A function declaration includes:

- The return type of the function (may be void).
- The name of the function.
- In parentheses, the formal parameters with their types. Default values may be provided.
- A semicolon to terminate the declaration.

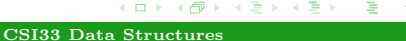

[Function Details](#page-6-0) [Header Files and Inline Functions](#page-34-0) [Assert Statements and Testing](#page-39-0) [The Scope and Lifetime of Variables](#page-41-0)  $Common C++Mistakes$  by Python Programmers

### DECLARATIONS, DEFINITIONS AND PROTOTYPES

#### FUNCTION DEFINITIONS

A function definition consists of:

- **•** The function header. This looks like the function's declaration, except that there are no default values and their is no semicolon.
- The function body, which consists of a code block (in braces). The code should use the formal parameters in the header. If the return type is not void there must be a return statement.

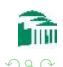

[Function Details](#page-6-0) [Header Files and Inline Functions](#page-34-0) [Assert Statements and Testing](#page-39-0) [The Scope and Lifetime of Variables](#page-41-0)  $Common C++Mistakes$  by Python Programmer

# DECLARATIONS, DEFINITIONS AND PROTOTYPES

#### Using Function Prototypes (Declarations)

 $C++$  must see a function declaration or definition before it can translate a call to that function. (Formal parameters cannot be allocated if their type is not known.)

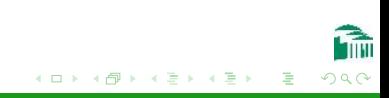

[Function Details](#page-3-0) [Header Files and Inline Functions](#page-34-0) [Assert Statements and Testing](#page-39-0) [The Scope and Lifetime of Variables](#page-41-0)  $Common C++Mistakes$  by Python Programmers

### <span id="page-6-0"></span>DECLARATIONS, DEFINITIONS AND PROTOTYPES

#### A Function Prototype (Declaration) and Definition

```
double f(double x, double y);
int main()
{
  double a = 2.5, b = 3.0, c;
  c = f(a, b);
  return 0;
}
double f(double x, double y)
{
  return x * x + 2 * x * y;
}
```
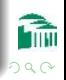

[Function Details](#page-3-0) [Header Files and Inline Functions](#page-34-0) [Assert Statements and Testing](#page-39-0) [The Scope and Lifetime of Variables](#page-41-0)  $Common C++Mistakes$  by Python Programmer

### PARAMETER PASSING - PASS BY VALUE

#### Pass by Value

- A separate copy of the actual parameter value is made, and assigned to the formal parameter.
- The code in the body of the function only affects the copy, not the original actual parameter.

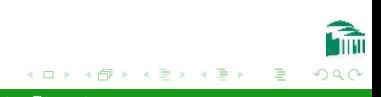

[Function Details](#page-3-0) [Header Files and Inline Functions](#page-34-0) [Assert Statements and Testing](#page-39-0) [The Scope and Lifetime of Variables](#page-41-0)  $Common C++Mistakes$  by Python Programmer

つへへ

### Parameter Passing - Pass by Value

#### Pass by Value - Example void f(int a, int b) { cout  $<< a << " " << b << end1$ :  $a += 3$ :  $b \neq 5$ : cout  $<< a << " " << b << end1$ : } int main() { int  $x = 1$ ,  $y = 2$ ;  $f(x, y)$ ; cout  $<< x << " " << y << end1;$ }  $x \mid x \mid y$ 1 2

[Function Details](#page-3-0) [Header Files and Inline Functions](#page-34-0) [Assert Statements and Testing](#page-39-0) [The Scope and Lifetime of Variables](#page-41-0)  $Common C++Mistakes$  by Python Programmer

### Parameter Passing - Pass by Value

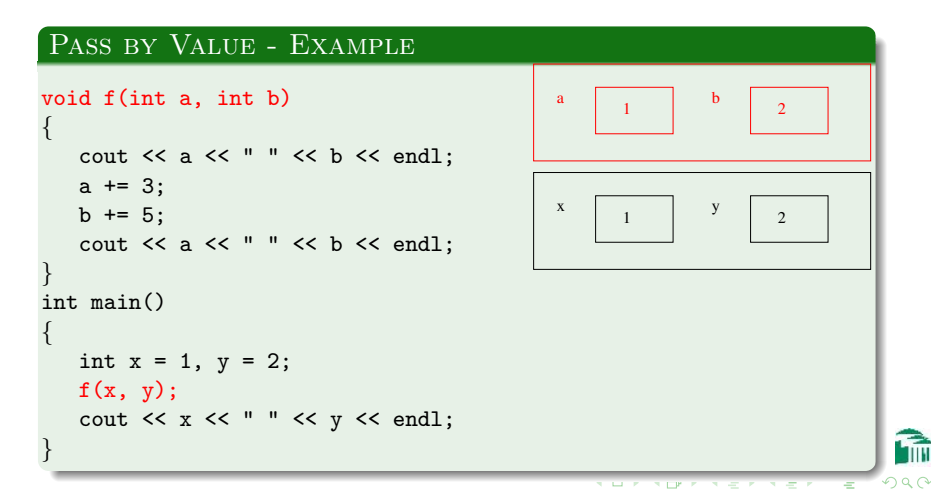

[Function Details](#page-3-0) [Header Files and Inline Functions](#page-34-0) [Assert Statements and Testing](#page-39-0) [The Scope and Lifetime of Variables](#page-41-0)  $Common C++Mistakes$  by Python Programmer

### PARAMETER PASSING - PASS BY VALUE

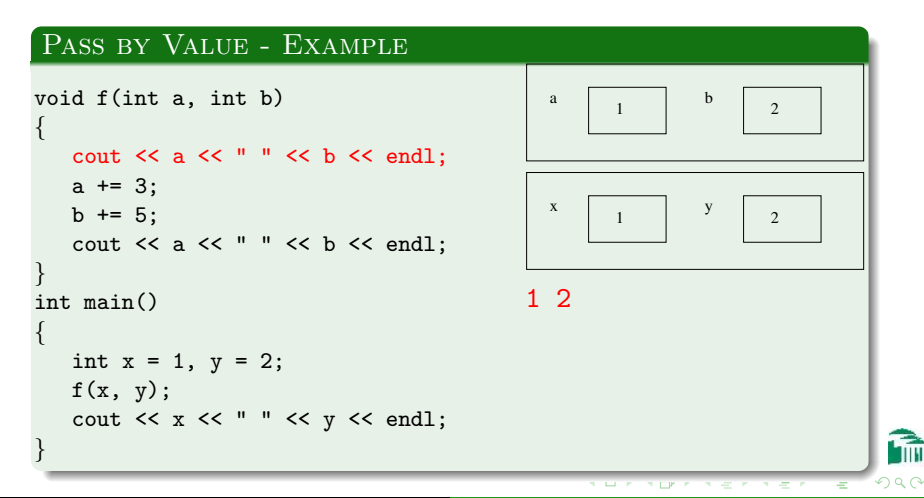

[Function Details](#page-3-0) [Header Files and Inline Functions](#page-34-0) [Assert Statements and Testing](#page-39-0) [The Scope and Lifetime of Variables](#page-41-0)  $Common C++Mistakes$  by Python Programmer

### PARAMETER PASSING - PASS BY VALUE

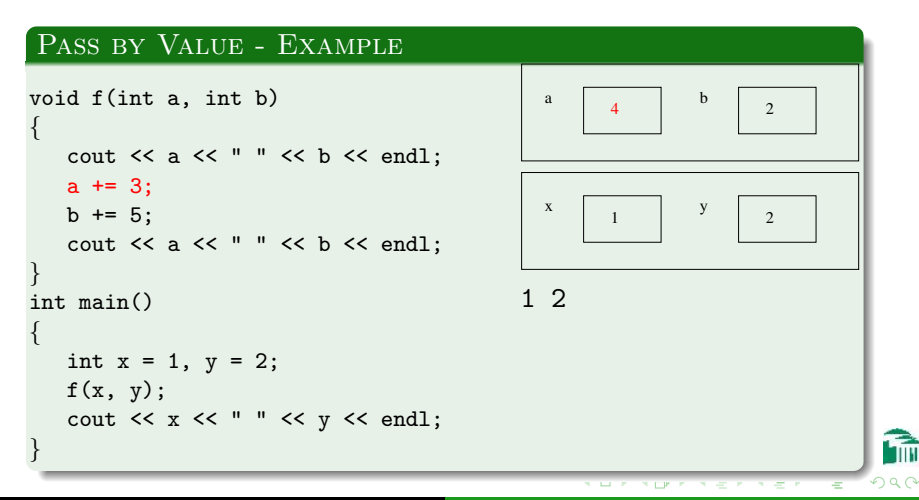

[Function Details](#page-3-0) [Header Files and Inline Functions](#page-34-0) [Assert Statements and Testing](#page-39-0) [The Scope and Lifetime of Variables](#page-41-0)  $Common C++Mistakes$  by Python Programmer

### PARAMETER PASSING - PASS BY VALUE

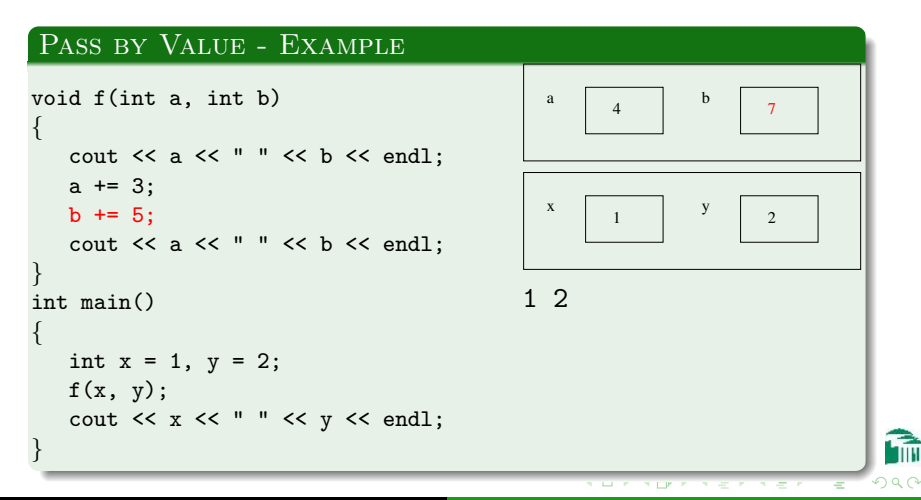

[Function Details](#page-3-0) [Header Files and Inline Functions](#page-34-0) [Assert Statements and Testing](#page-39-0) [The Scope and Lifetime of Variables](#page-41-0)  $Common C++Mistakes$  by Python Programmer

### PARAMETER PASSING - PASS BY VALUE

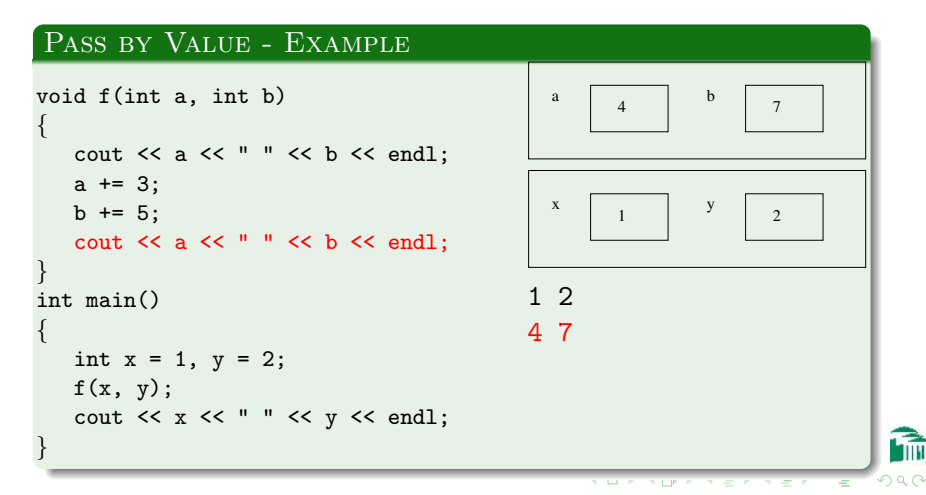

[Function Details](#page-3-0) [Header Files and Inline Functions](#page-34-0) [Assert Statements and Testing](#page-39-0) [The Scope and Lifetime of Variables](#page-41-0)  $Common C++Mistakes$  by Python Programmer

### PARAMETER PASSING - PASS BY VALUE

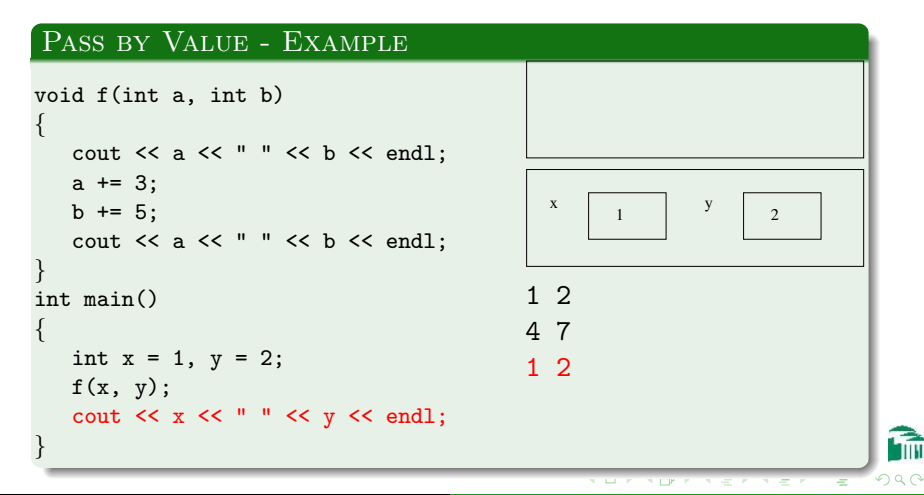

[Function Details](#page-3-0) [Header Files and Inline Functions](#page-34-0) [Assert Statements and Testing](#page-39-0) [The Scope and Lifetime of Variables](#page-41-0)  $Common C++Mistakes$  by Python Programmer

### Parameter Passing - Pass by Reference

#### PASS BY REFERENCE

- An ampersand (&) before the formal parameter name in the header indicates passing by reference.
- A parameter passed by reference must be a variable.
- A reference to its value (its address) is passed to the called function.
- The function can use or change this value.
- If the value is changed, the actual parameter passed by reference has the changed value even after the function call is completed.

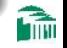

[Function Details](#page-3-0) [Header Files and Inline Functions](#page-34-0) [Assert Statements and Testing](#page-39-0) [The Scope and Lifetime of Variables](#page-41-0)  $Common C++Mistakes$  by Python Programmer

### PARAMETER PASSING - PASS BY REFERENCE

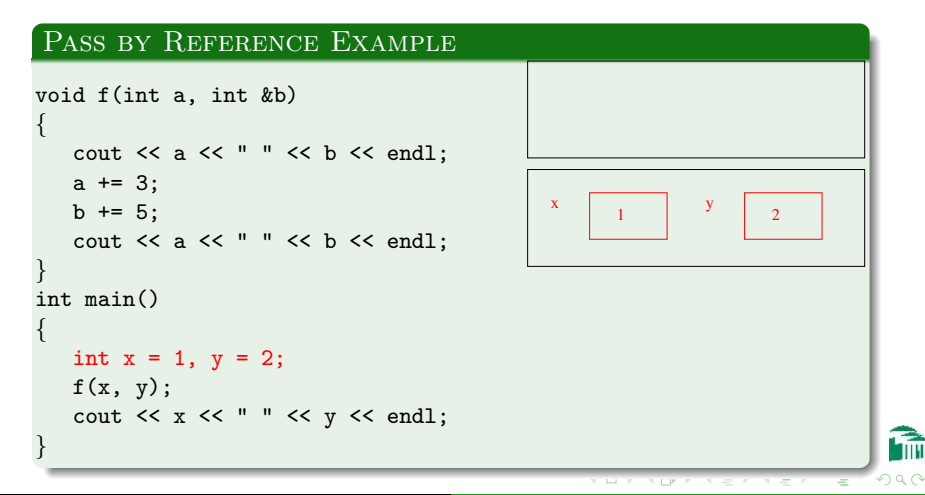

[Function Details](#page-3-0) [Header Files and Inline Functions](#page-34-0) [Assert Statements and Testing](#page-39-0) [The Scope and Lifetime of Variables](#page-41-0)  $Common C++Mistakes$  by Python Programmer

### PARAMETER PASSING - PASS BY REFERENCE

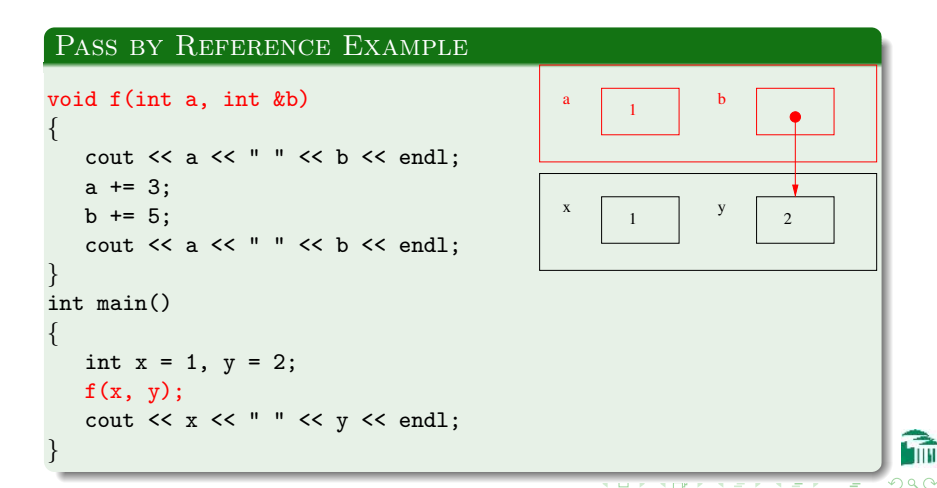

[Function Details](#page-3-0) [Header Files and Inline Functions](#page-34-0) [Assert Statements and Testing](#page-39-0) [The Scope and Lifetime of Variables](#page-41-0)  $Common C++Mistakes$  by Python Programmer

### PARAMETER PASSING - PASS BY REFERENCE

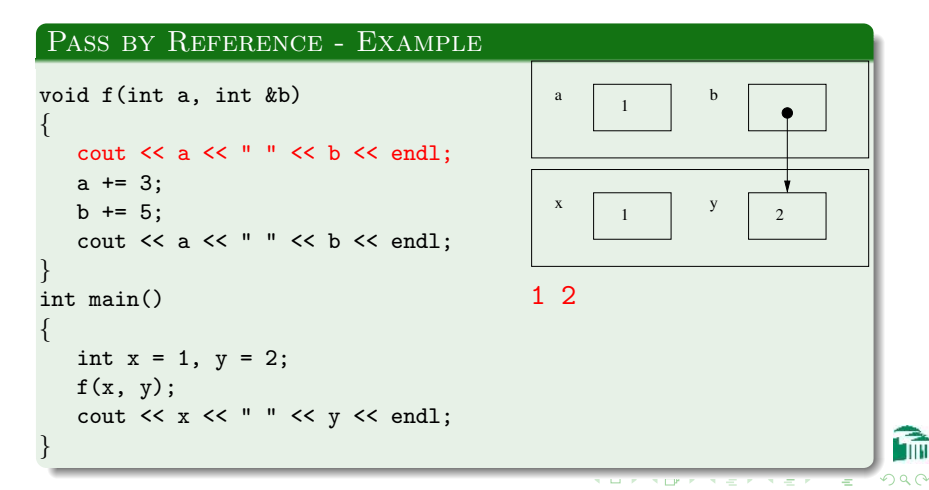

[Function Details](#page-3-0) [Header Files and Inline Functions](#page-34-0) [Assert Statements and Testing](#page-39-0) [The Scope and Lifetime of Variables](#page-41-0)  $Common C++Mistakes$  by Python Programmer

### PARAMETER PASSING - PASS BY REFERENCE

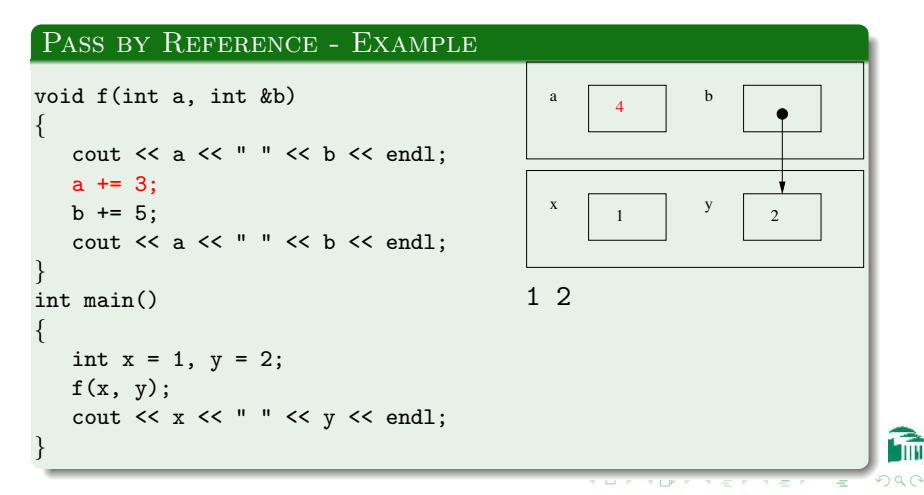

[Function Details](#page-3-0) [Header Files and Inline Functions](#page-34-0) [Assert Statements and Testing](#page-39-0) [The Scope and Lifetime of Variables](#page-41-0)  $Common C++Mistakes$  by Python Programmer

### PARAMETER PASSING - PASS BY REFERENCE

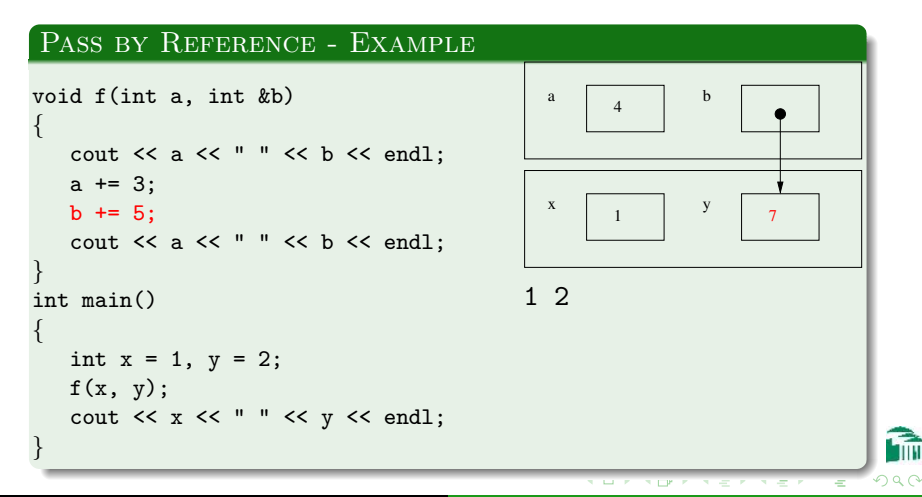

[Function Details](#page-3-0) [Header Files and Inline Functions](#page-34-0) [Assert Statements and Testing](#page-39-0) [The Scope and Lifetime of Variables](#page-41-0)  $Common C++Mistakes$  by Python Programmer

### PARAMETER PASSING - PASS BY REFERENCE

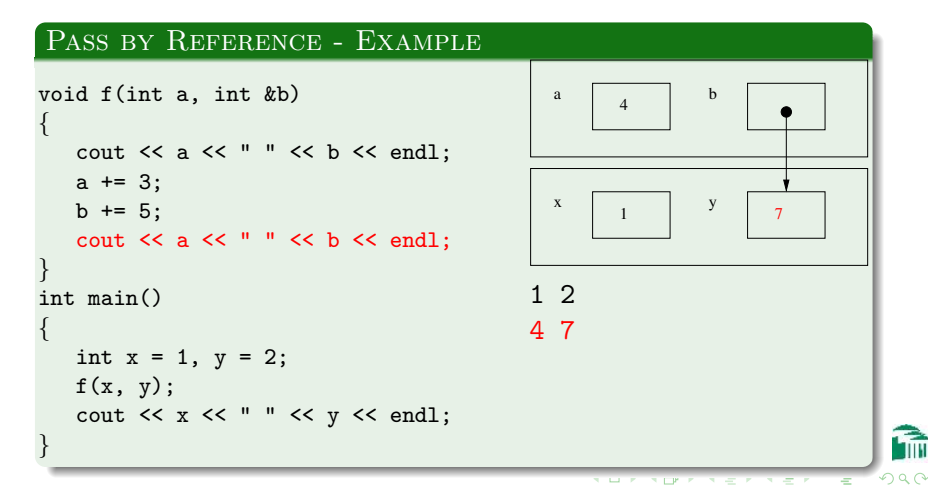

[Function Details](#page-3-0) [Header Files and Inline Functions](#page-34-0) [The Scope and Lifetime of Variables](#page-41-0) Common  $C++$  Mistakes by Python Programmer

 $299$ 

### PARAMETER PASSING - PASS BY REFERENCE

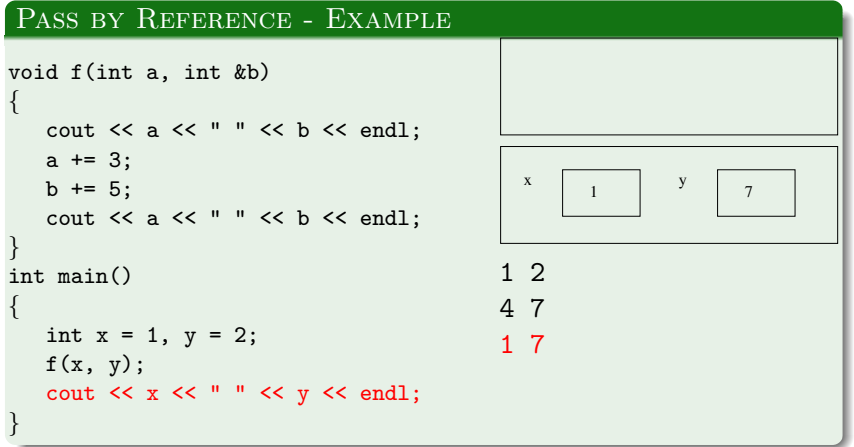

[Function Details](#page-3-0) [Header Files and Inline Functions](#page-34-0) [Assert Statements and Testing](#page-39-0) [The Scope and Lifetime of Variables](#page-41-0)  $Common C++Mistakes$  by Python Programmers

# PASSING ARRAYS AS PARAMETERS

#### PASSING ARRAYS AS PARAMETERS

- Arrays are automatically passed by reference (no ampersand is used).
- In the function header, the name of any array parameter is followed by empty brackets ([]).
- The function does not need to know the length of the array, but it is a good idea to give it as a separate int parameter.

[Function Details](#page-3-0) [Header Files and Inline Functions](#page-34-0) [Assert Statements and Testing](#page-39-0) [The Scope and Lifetime of Variables](#page-41-0)  $Common C++Mistakes$  by Python Programmer

# PASSING ARRAYS AS PARAMETERS

#### Passing Arrays as Parameters - Example

```
void clear(int a[], int size)
{
   int i;
   for (i=0; i < size; i++)a[i] = 0:
}
int main()
{
   int x[3], i;
   clear(x, 3);for (i=0; i < size; i++)cout \langle x \rangle x[i] \langle x' \rangle ' :
   return 0;
}
```
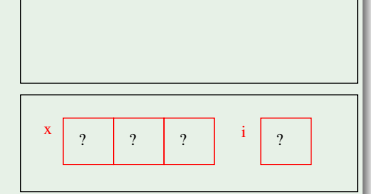

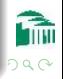

[Function Details](#page-3-0) [Header Files and Inline Functions](#page-34-0) [Assert Statements and Testing](#page-39-0) [The Scope and Lifetime of Variables](#page-41-0)  $Common C++Mistakes$  by Python Programmer

 $290$ 

# PASSING ARRAYS AS PARAMETERS

#### Passing Arrays as Parameters - Example void clear(int a[], int size) { int i; for  $(i=0; i < size; i++)$  $a[i] = 0$ : } int main() { int x[3], i;  $clear(x, 3);$ for  $(i=0; i < size; i++)$ cout  $\langle x[i] \rangle \langle x' \rangle$ ; return 0; } ? size i  $\begin{array}{c|c|c|c|c|c} \hline \end{array}$  ?  $\begin{array}{c|c|c|c} \hline \end{array}$  i  $3 \mid \cdot \cdot \cdot \mid ?$ x a

return 0;

}

[Function Details](#page-3-0) [Header Files and Inline Functions](#page-34-0) [Assert Statements and Testing](#page-39-0) [The Scope and Lifetime of Variables](#page-41-0)  $Common C++Mistakes$  by Python Programmer

# PASSING ARRAYS AS PARAMETERS

#### Passing Arrays as Parameters - Example void clear(int a[], int size) { int i; for  $(i=0; i < size; i++)$  $a[i] = 0$ : } int main() { int x[3], i;  $clear(x, 3);$ for  $(i=0; i < size; i++)$ cout  $\langle x[i] \rangle \langle x' \rangle$ ;  $? \begin{array}{|c|c|c|c|c|c|c|c|} \hline ? & & & ? \ \hline \end{array}$ i size 3 i 0 0 x a

 $290$ 

[Function Details](#page-3-0) [Header Files and Inline Functions](#page-34-0) [Assert Statements and Testing](#page-39-0) [The Scope and Lifetime of Variables](#page-41-0)  $Common C++Mistakes$  by Python Programmer

# PASSING ARRAYS AS PARAMETERS

#### Passing Arrays as Parameters - Example

```
void clear(int a[], int size)
{
   int i;
   for (i=0; i < size; i++)a[i] = 0:
}
int main()
{
   int x[3], i;
   clear(x, 3);for (i=0; i < size; i++)cout \langle x[i] \rangle \langle x' \rangle;
   return 0;
}
```
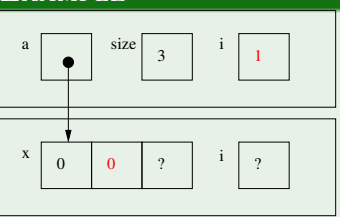

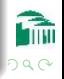

return 0;

}

[Function Details](#page-3-0) [Header Files and Inline Functions](#page-34-0) [Assert Statements and Testing](#page-39-0) [The Scope and Lifetime of Variables](#page-41-0)  $Common C++Mistakes$  by Python Programmer

# PASSING ARRAYS AS PARAMETERS

#### Passing Arrays as Parameters - Example void clear(int a[], int size) { int i; for  $(i=0; i < size; i++)$  $a[i] = 0$ : } int main() { int x[3], i;  $clear(x, 3);$ for  $(i=0; i < size; i++)$ cout  $\langle x[i] \rangle \langle x' \rangle$ ; ? i size 3 i  $0 \quad 0 \quad 0$ 2 x a

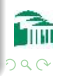

[Function Details](#page-3-0) [Header Files and Inline Functions](#page-34-0) [Assert Statements and Testing](#page-39-0) [The Scope and Lifetime of Variables](#page-41-0)  $Common C++Mistakes$  by Python Programmer

 $290$ 

# PASSING ARRAYS AS PARAMETERS

#### Passing Arrays as Parameters - Example void clear(int a[], int size) { int i; for  $(i=0; i < size; i++)$  $a[i] = 0$ : } int main() { int x[3], i;  $clear(x, 3);$ for  $(i=0; i < size; i++)$ cout  $\langle \langle x[i] \rangle \langle \langle (f^{(i)}) \rangle \rangle$ ; return 0; } <sup>i</sup> 0 0 <sup>0</sup> <sup>3</sup> x 0 0 0

[Function Details](#page-3-0) [Header Files and Inline Functions](#page-34-0) [Assert Statements and Testing](#page-39-0) [The Scope and Lifetime of Variables](#page-41-0)  $Common C++Mistakes$  by Python Programmer

# const Parameters

#### const Parameters

Parameters whose values are not supposed to change are declared as const parameters. This way, the compiler will give an error message if it finds any code which changes the value of that parameter in the body of the function.

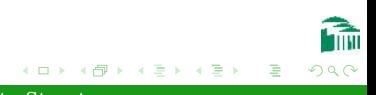

[Function Details](#page-3-0) [Header Files and Inline Functions](#page-34-0) [Assert Statements and Testing](#page-39-0) [The Scope and Lifetime of Variables](#page-41-0)  $Common C++Mistakes$  by Python Programmer

## const Parameters

#### const Parameters - Example

```
void f(const int a, int b)
{
  a = 2; // this will generate a compiler error
  b = 2; // this is fine
}
```
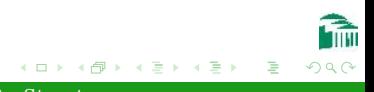

[Function Details](#page-3-0) [Header Files and Inline Functions](#page-34-0) [Assert Statements and Testing](#page-39-0) [The Scope and Lifetime of Variables](#page-41-0) Common  $C_{++}$  Mistakes by Python Programmer

### DEFAULT PARAMETERS

#### DEFAULT PARAMETERS

Default parameters in  $C++$  are similar to those in Python. That is, if a parameter value is left unspecified in a function call, the default value for that parameter will be automatically assigned. Parameters which can get default values must be the last parameters in the parameter list.

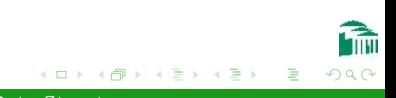

[Function Details](#page-3-0) [Header Files and Inline Functions](#page-34-0) [Assert Statements and Testing](#page-39-0) [The Scope and Lifetime of Variables](#page-41-0)  $Common C++Mistakes$  by Python Programmer

つくい

### DEFAULT PARAMETERS

#### Default Parameters - Example

```
void f(int a, int b, int c=2, int d=3)
{
  // do something with the parameters
}
int main()
{
   f(0, 1); // equivalent to f(0, 1, 2, 3);
   f(4, 5, 6); // equivalent to f(4, 5, 6, 3);
   f(4, 5, 6, 7); // no default value used
   return 0;
}
```
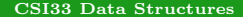

<span id="page-34-0"></span>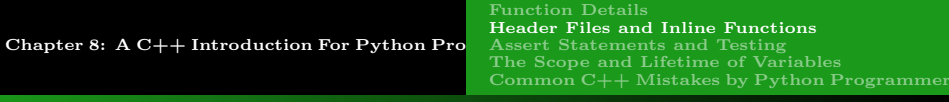

### Header Files

#### Header Files (Extension .h) Can Be # included MULTIPLE TIMES

Different  $C++$  files (extension . cpp) will often use the same library functions or member functions of the same class. Instead of re-declaring them (possibly incorrectly) use the preprocessor's #include directive to reuse the same file. The usual benefits of code reuse apply: fewer errors, and easier maintenance, since a change of a declaration need only be made once.

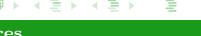

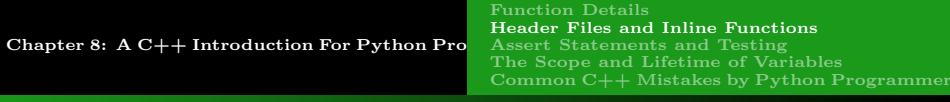

### Header Files

#### Multiple #includes Must Be Managed

#included files can #include other files, and so on, so there is the danger that some header file may be included multiple times in a single file by the preprocessor. If this leads to multiple declarations of the same variable or class, it will cause a build error.

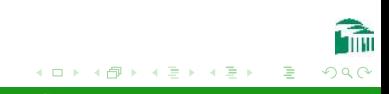

<span id="page-36-0"></span>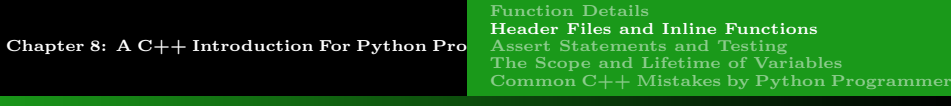

### Header Files

#### #ifndef...#endif

To prevent multiple inclusions ,of the file conversions.h, place the directives

#ifndef CONVERSIONS H

#define CONVERSIONS H

at the beginning of the header file, and

#endif

at the end.

Update: for newer versions of  $C++$  (such as Visual Studio), the way to do this is to put this at the beginning of any header file: #pragma once

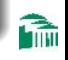

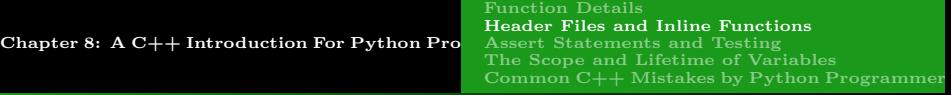

### Inline Functions

#### INCLUDE FILES CAN HAVE FUNCTION DEFINITIONS AS WELL As DECLARATIONS

If a function definition is small (say, one line of code) it can be placed in a header file for inclusion wherever it is needed. The inline keyword prevents a function definition from being included twice. suggests to the compiler that any function call to this function be replaced with the actual code in the body of the function. This produces a faster program, since the overhead of a function call (copying parameter values, pushing onto and popping from the call stack) is removed.

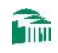

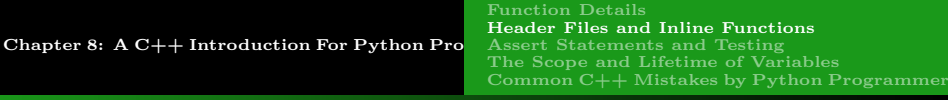

# INLINE FUNCTIONS

#### Inline Functions - Example

```
// conversions2.h
#ifndef __CONVERSIONS_H
#define CONVERSIONS H
inline double f to c(double f=0.0)
{
   return (f - 32.0) * (5.0 / 9.0);
}
inline double c to f(double c=0.0)
{
   return (9.0 / 5.0) * c + 32.0;
}
#endif
```
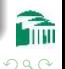

÷

イロン イ母ン イヨン イヨン

<span id="page-39-0"></span>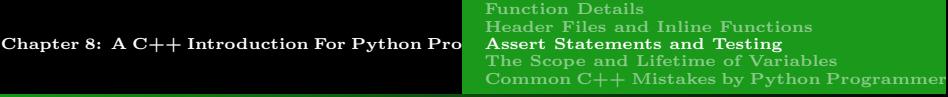

# ASSERT STATEMENTS

#### In C++, assert Has The Same Behavior as in Python

Like Python,  $C_{++}$  has an assert command that halts a program immediately if the given boolean expression is false. It has the syntax assert (<boolean expression>). To be used, the  $C++$  source file must contain the command #include <cassert>

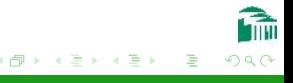

<span id="page-40-0"></span>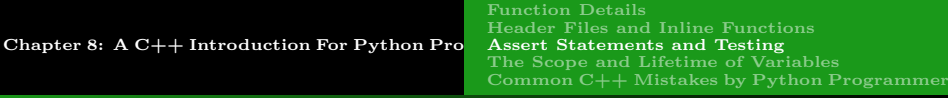

# ASSERT STATEMENTS

#### **TESTING**

Besides ensuring that preconditions are true, The assert statement can be used to check the truth of a postcondition, say, after a member function has been called.

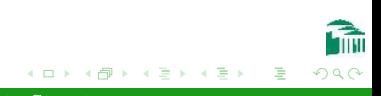

[Function Details](#page-3-0) eader Files and Inline Functions [Assert Statements and Testing](#page-39-0) [The Scope and Lifetime of Variables](#page-42-0) Common  $C++$  Mistakes by Python Programmer

# <span id="page-41-0"></span>THE SCOPE AND LIFETIME OF VARIABLES

#### **SCOPE**

- The scope of a variable is the part of the program code in which the variable name is defined and has a value and meaning.
- $\bullet$  In C++, this is the code block in which the variable is declared.

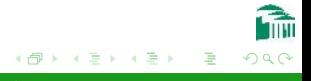

[Function Details](#page-3-0) eader Files and Inline Functions [Assert Statements and Testing](#page-39-0) [The Scope and Lifetime of Variables](#page-41-0) Common  $C_{++}$  Mistakes by Python Programmer

# <span id="page-42-0"></span>THE SCOPE AND LIFETIME OF VARIABLES

#### Lifetime

- The lifetime of a variable is the period of time in the execution of the program code in which the variable name is defined and has a value and meaning.
- $\bullet$  In C++, this is the time for a function call to be executed, where the variable is declared in the body of that function.

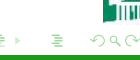

<span id="page-43-0"></span>Chapter 8:  $A C++$  Introduction For Python Programmers [Function Details](#page-3-0) eader Files and Inline Functions [Assert Statements and Testing](#page-39-0) [The Scope and Lifetime of Variables](#page-41-0)  $Common C++Mistakes$  by Python Programmer

# Common C++ Mistakes by Python PROGRAMMERS

- forgetting the semicolon after each statement
- putting a semicolon after for, if or while
- putting a colon after for, if or while
- **•** forgetting curly braces to mark code blocks
- **•** forgetting parentheses around boolean expressions in if or while
- **•** putting semicolon after heading in a function definition
- assigning one array variable to another (you must assign each entry individually by its index)

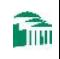

 $\leftarrow$   $\leftarrow$   $\leftarrow$   $\leftarrow$   $\leftarrow$   $\leftarrow$   $\leftarrow$   $\leftarrow$ 

 $\rightarrow$   $\equiv$   $\rightarrow$   $\rightarrow$   $\equiv$